# COMPUTADORES POR EURICO DA FONSECA

DA PARA TODO O SERVIÇO STM-6500 e O «alto da gama» dos computadores portáteis

0 produzidos pela Semi-Tech e importados e comercializados entre nós pela IMC. Exteriormente é idêntico ao portátil STM-5500 da mesma marca mas, enquanto este é um PC-AT, o STM-6500 dispõe de um microprocessador 386, com 2 Mb de RAM expansíveis a 6 Mb. Internamente, as semelhanças vão mais além: o disco é também um Miniscribe de 40 Mb com interface SCSI, 29 ms de tempo de acesso e parqueamento automático, a unidade de disquetes de 3,5 polegadas é 760/1,44 Mb, o painel é de plasma e funciona no modo EGA, com compatibilidade CGA. Uma interface configurável por microsselectores («dip-switchs») permite a ligação a um monitor externo através do qual se pode dispor não só dos modos EGA e CGA a cores mas também do MDA e Hercules. Um teclado clássico de 101 teclas pode ser ligado externamente do mesmo modo, assim como uma caixa de expansão para uma placa de 16 bits, mas internamente há espaço para outra, a assim como para um modem. É também possível ligar externamente uma unidade de disquetes de 5 1/4 polegadas, através da interface paralela usada para a impressora.

## Um portáti! que pode ser usado como um computador de mesa

THESTE

Muito embora o STM-6500 tenha o aspecto clássico de um «laptop», os seus 6,8 kg de peso não poderiam tornar prático o seu uso sobre os joelhos... Consequentemente, e como a quase totalidade dos computadores com as suas características, deve ser considerado como um transportável — uma máquina que pode ser usada no escritório ou em casa, ou em qualquer outro lugar onde seja possível dispor de corrente da rede, e mesmo então a sua flexibilidade é muito grande: a fonte de alimentação interna adapta-se automaticamente às tensões de 90 a 250 V e de 50 a 60 Hz. Em casa, ou nos escritórios com pouco espaço, pode ser usado sobre qualquer mesa e depois guardado como uma máquina de escrever portátil mas a possibilidade de ligação ao monitor e ao teclado externos permite também que seja

O manual, de 136 páginas, é muito prático: está concebido de modo a ser faciimente transportável e tem o aspecto de uma agenda de folhas ligadas por uma mola helicoidal. Os assuntos estão apresentados pela ordem lógica e de uma maneira sintética mas referindo todos os pontos importantes — nada falta. Note-se que nele se refere que o STM-6500 dispõe de um processador de. 10/20 MHz, quando na realidade (e como os catálogos da IMC referem) ele trabalha a 8/16 MHZ.

usado como um computador clássico de mesa — para tal basta colocá- "lo no lugar da unidade central daquele, colocar o monitor sobre o tampo (que é suficientemente robusto) e ligar o teclado externo. As dimensões do STM-6500, em tal caso, são de 36x36x8 cm, semelhantes portanto às de uma unidade do tipo «slimline». Um computador para todo o serviço, sem duvida.

Uma particularidade do STM-6500, também presente no STM-5500, é a de o painel de plasma fornecer um total de nada menos de 40

> Tempo médio de acesso ao disco: 22 ms-(Sistema 70) e 28 ms (Sistema 40) Modos gráficos: Super VGA (1024x768), VGA (640x480), EGA (640x350), CGA (640x200) e Hercules (720x348) Teclado: português c/ 102 teclas Interfaces: série, paralelo, p/rato e drive externo Slois de expansão: 4. Software incluído: MS-DOS.e GW Basic

Finalmente, e porque a pergunta nos é frequentemente feita, devemos dizer que o facto de o SMT-6500 dispor de 2 Mb de RAM, dos quais 640 + 1024 = 1664 normaimente utilizáveis, não significa que todo e qualquer programa possa usar toda essa memória. Mesmo para a tornar num "disk ram" é necessário dispor de utilitários adequados. Algumas aplicações usam a memória acima de 640 Kb, mas outras

Representante exclusivo:

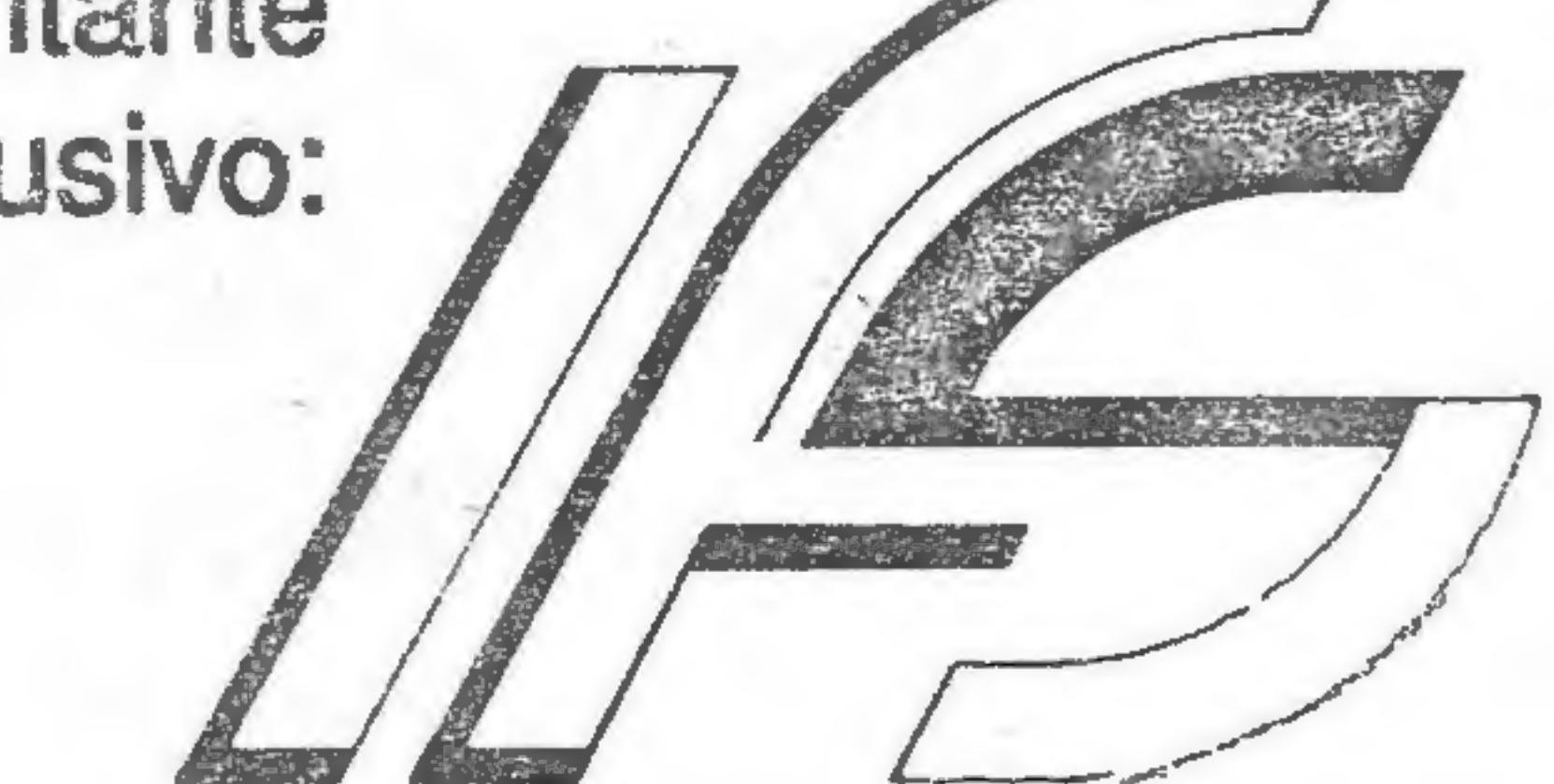

informática, Formação e Serviços, Lda.

Lisboa: Av. do Brasil, 147 - A - 1700 Lisboa Telefs.: (01) 80 11 32/80 26 88 - Fax: (01) 80 34 31 Porto: Rua 5 de Outubro, 455 - 4100 Porto Telefs.: (02) 69 9371/6995 84 - Fax: (02) 69 90 52

10. 그 이 이 일은 어떤 일이 있어서 이 일이 있는 것 같습니다. 그 일이 있어서 이 일이 없어서 있어 있어.<br>이 사건은 이 일이 있어서 있어서 이 일이 있어서 있어서 있어서 있어서 있어서 이 일이 있어서 있어서 있어서 이 일이 있어서 있어서 있어서 있어서 있어서 있어서 이 일이 있어서 있어서 있어서 있어서

## A Schneider Schneider 386 SX c/ Intel 80386 SX a 16 MHz (Landmark 19,4 MHz) A ROADISCO Sistema 40 c/disco de 42 MB 446.800 Esc. Sistema 70 c/disco de 68 MB 493.000 + IVA à taxa em vigor E como sempre... uma relação preço/performance, imbatível!

Sistema 70 c/disco de 68 MB

tonalidades, em vez das 16 que em regra são o máximo disponível, ara além da possibilidade de melhorar o contraste e o beilho — a magem de base tem quatro tons, mas premindo simultaneamente as telas de CTRL e FNC e uma tecla numérica têm-se 10 variantes desses quatro tons. Desse modo é perfeitamente possível trabalhar com programas configurados para cor, sem qualquer prejuízo da visibilidade. Note-se que pelo mesmo método da pressão combinada de teclas é possível variar a velocidade do modem e do processador, fazer «reset» a frio e a quente e até ligar ou desligar o som.

 $|STME5500|$ 

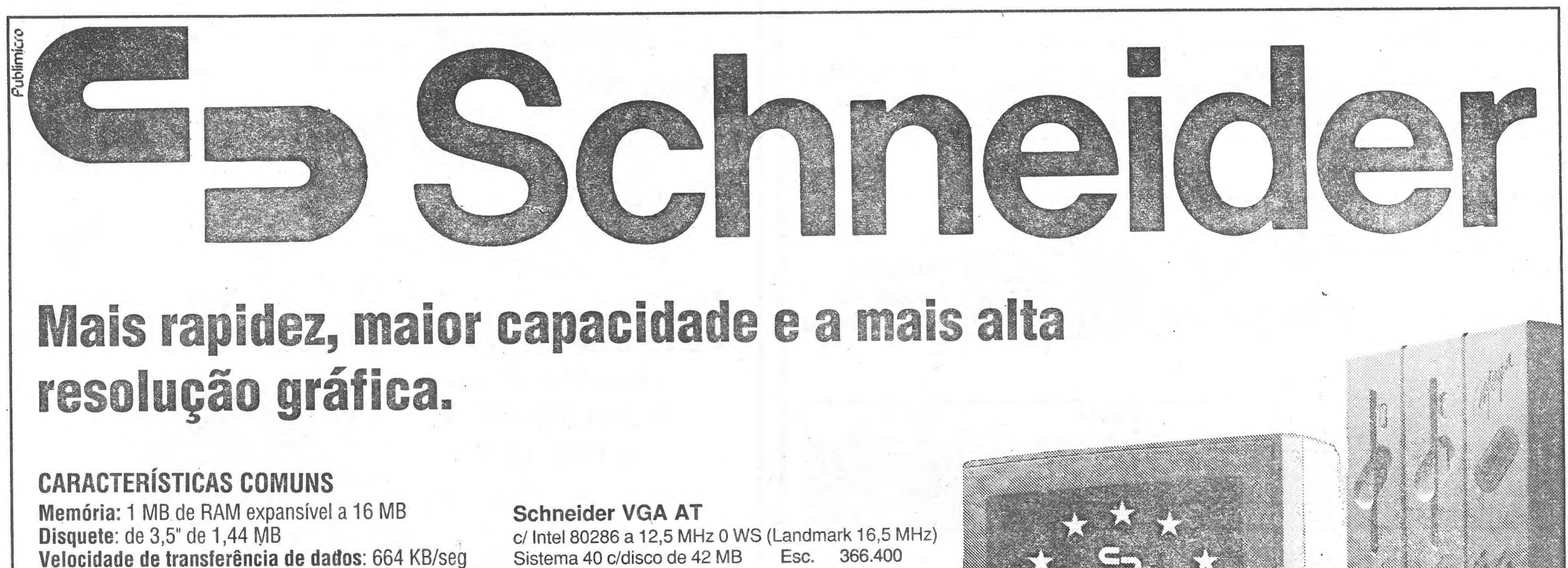

O STM-6500 que ensaiámos tinha instalado o MS-DOS 3.3, pelo que o disco estava dividido em dois compartimentos («partitions>) de 20 Mb. Experimentalmente, substitufmos o sistema operativo pelo MS-DOS 4.01 e formatámos o disco através dele. Ficámos assim com um só - compartimento de 40 Mb — aliás de 41 Mb. Se nos sistemas XT e AT a impressão com que ficámos do DOS 4.01 foi francamente má, a verdade é que no STM-6500, graças ao seu processador 386 e à sua muito maior rapidez, a opinião tornou-se completamente diferente.

Mesmo sem o rato, a interface semigráfica funciona com uma agilidade muito satisfatória, mas nada impede que se ligue um rato do tipo Microsoft ao conector da interface RS-232 do SMT. Não obstante, continuamos a preferir o Norton Commander, embora este tenha uma apresentação menos vistosa e ocupe mais memória.

#### MS-DOS 4.9 ou DR-Concurrent DOS 386?

421.800

es

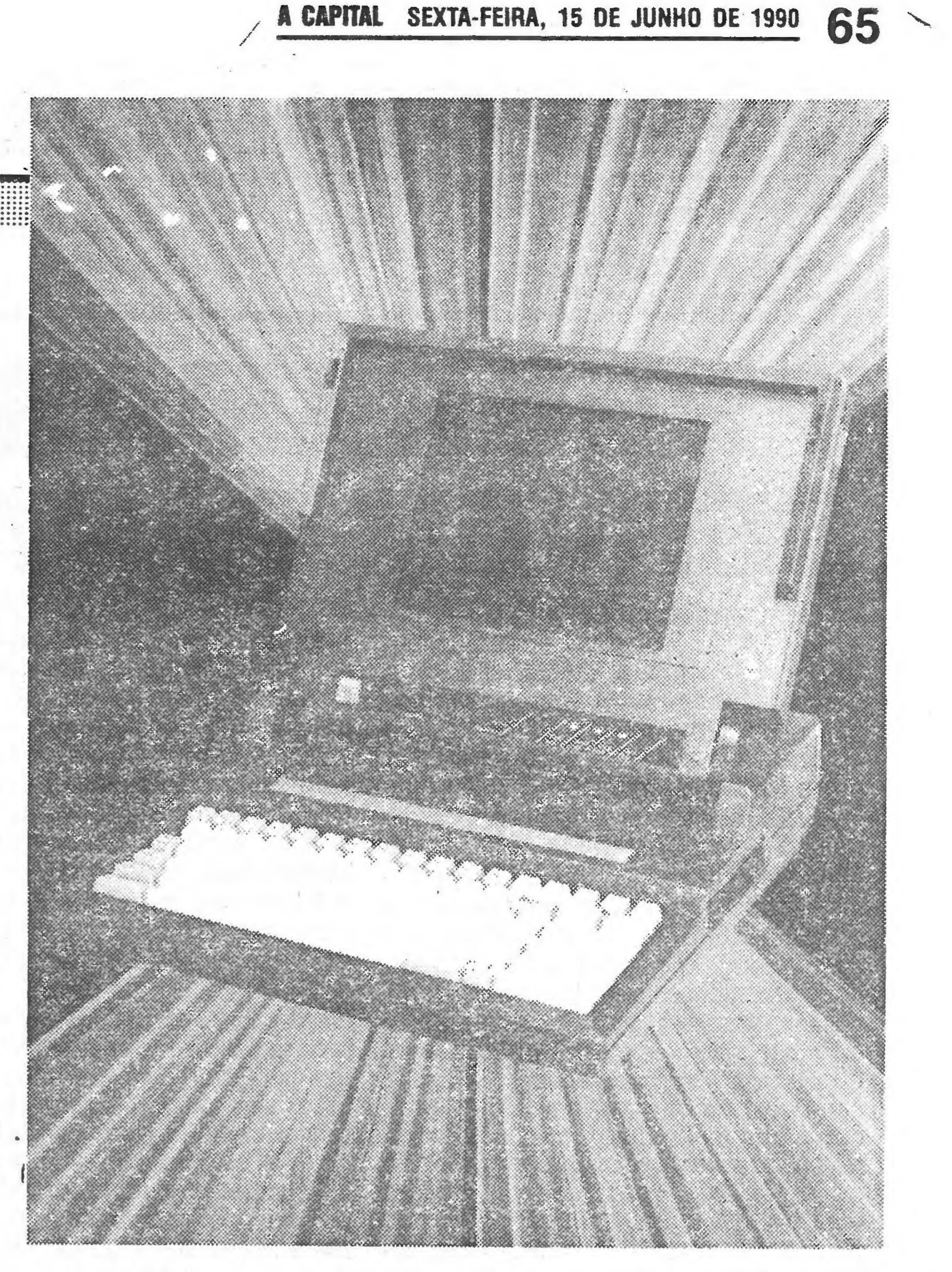

#### O STM 6500 é um portátil 386/16 Mhz que pode ser usado como computador de mesa

não. Note-se que essa é a memória «extendida», distinta da memória expandida, como a das placas do tipo LIM (Lotus-Intel-Microsoft) que podem ser inseridas no SMT-6500, se do tipo 4.0. Um dos problemas da versão inicial do DOS 4.0 era o de só reconhecer as placas desse tipo produzidas pela IBM, mas na falta de uma ou de outra usámos o utilitário ABOVE DISC para emular o LIM 4.0 a partir do disco rígido Dada a rapidez deste, os resultados foram perfeitos O Windows 2 1 a programas devoradores de memória, nomeadamente de deserno, edição electrónica e folhas de cálculo, funcionaram perfeitamente mesmo tendo em conta o facto de o DOS 4.0 também ocupar mais -memória do que os seus antecessores e de o próprio ABOVE DISC absorver 64 Kb, à partida. Ao contrário do que muitas vezes se afirma não encontrámos qualquer Incompatibilidade entre o DOS 40 e os utilitários tradicionais, como as Norton ou as PC-Tools O que nos leva a uma conclusão: MS-DOS 4, sim, se ele tiver sido fornecido com o computador, mas só num sistema 386. Apesar do custo, e mesmo considerando que a sua principal aplicação são as redes, o DR Concurrent DOS é uma solução infinitamente superior, quer quanto à interface quer quanto à gestão de memória. E tal como o DOS 40 permite compartimentar discos com mais de 32 Kb.

#### GUIA TV/«A CAPITAL» — XVII !!!

## Sam Coupé

# SAM COUPS COMPUTADORES POR EURICO DA FONSECA<br>
SAM COUPS<br>
PROGRAMAS DOS PCS <br>
COMO MANUEL do Carmo esses sistemas só funcionavam com os SERVEM PARA OS SAM? U M NOSSO leitor de Borba pergunta- CPC6128 e principalmentepara os

J<sup>M</sup> nosso leitor de Borba pergunta-<br>-nos se é possível correr aplica-<br>cões como a dBASE III+ e o Lotus 1-2-3 no SAM Coupé. Cremos que a pergunta resulta do facto de o nosso leitor, pelo que escreve, pensar que o SAM usa o MS-DOS, o que não é verdade: o sistema operativo por ele  $usado - o$  SAM-DOS - é muito diferente, embora tenha algumas semelhanças quanto aos comandos das disquetes. O SAM usa o microprocessador Zilog Z80, de 8 bits, que não pode dar acesso directo a mais de 64 kB; os PCs usam processadores de 16 dar acesso directo a 640 KB. Isso um emulador. Os comandos do BASIC, significa que os programas que neles correm podem ser mais extensos e mais poderosos do que qualquer que corra no SAM, no Spectrum ou noutro para estes existam programas équivalentes — processadores de texto como o programas profissionais criados es-

e 32 bits internos, e o MS-DOS podem programas do Spectrum, precisa de «micro». Mas isso não impede que a memória disponível e a qualidade do Tasword, bases de dados como a pressamente para ele.O SAM pode ter Masterfile, folhas de cálculo como o duas «drives». O facto de serem Omnicalc, por exemplo. Há muitas amovíveis significa que se podem mas que está em desuso. O rato é mais aplicações dessas para o Amstrad montar ou retirar sem Amstrad PCW. Estes dois «micros», tal cabos, etc. como o Spectrum + 3, podem usar o CP/M, um sistema operativo para O qual existe um grande número de aplicações profissionais de qualidade, a começar pelo dBASE Il e pelo Super-Calc 2. Até aos meados dos anos 80, a grande maioria dos computadores profissionais usava o processador Z80 e trabalhava em CP/M.O nosso leitor pergunta também se o código de máquina do SAM é compatível com o do Spectrum. Não propriamente — é por isso que o SAM, para correr os esses sim, têm muitas semelhanças. De qualquer modo, dadas as caraterísticas do SAM quanto à imagem e ao sistema de disquetes, e considerando também teclado, é de esperar qur surjam

Freire, da Cova da Piedade, possul um SAM Coupé e pergunta-nos interfaces Disciple e Plus D, produzidas chegou a ser comercializada entre nós. também pela Miles Gordon, e o seu uso no SAM vem descrito a partir do fim da pág. 24 do manual «The User's Guide», que acompanha a versão de disquetes daquele «micro». Aquelas interfaces têm um botão dito de «snapshot» (termo que se pode traduzir livremente por «fotografia instantânea») que transfere a «imagem» do conteúdo da memória do computador para a disquete. É também o princípio das interfaces da J.G. Componentes e das Multifaces, da Romantic Robots.

desmontar o computador, soldar

O SAM pode ser ligado a qualquer impressora do tipo paralelo, através de uma interface vendida em separado. A escolha é uma questão de preço, mas nas mais baratas é preciso averiguar se imprimem os caracteres portugueses.

Chan and the second and the second and the second and the second and the second and the second and the second and the second and the second and the second and the second and the second and the second and the second and the Para fazer a cópia com o SAM, carrega-se primeiro o SAM DOS colocando a disquete do sistema na «drives. . Prime-se F9 para configurar o computador para o uso de disquetes e no monitor ou televisor) surge a mensagem NO OS. então insere-se o comando CALL 229385 para as máquinas de 256 KB, que são as únicas por enquanto comercializadas (ver pág.9 do manual). Faz-se então LOAD 2 para se ter acesso ao menu e então escolhe-se a opção 5, a do emulador do Spectrum. Depois disso, retira-se a disquete do sistema e coloca- -se uma outra, previamente formatada, na «drive 1» Se o computador tiver duas «drives», pode-se deixar a disquete do sistema e colocar a disquete a gravar na «drive» 2.

NAME OF THE RESOLUTION OF THE RESOLUTION OF THE RESOLUTION OF THE RESOLUTION OF THE RESOLUTION OF THE RESOLUTION OF THE RESOLUTION OF THE RESOLUTION OF THE RESOLUTION OF THE RESOLUTION OF THE RESOLUTION OF THE RESOLUTION O

O nosso leitor quer ainda saber o que é o lápis óptico. Trata-se de um dispositivo que permite desenhar directamente sobre o ecra. Está construído de modo a calcular a sua posição exacta, em linhas e colunas de pontos de Imagem («pixels»), e quando se deseja com ele fazer um traço na imagem, como se fosse um lápis, prime-se um botão e os pontos mudam de cor. Em regra, os lápis ópticos podem também ser usados para traçar automaticamente linhas rectas, rectângulos, círculos, etc. Trata-se de un acessório curioso, com algum interesse para o ensino ao nível elementar,

como fazer a cópia dos programas por «software», com o qual trabalhámos (incluindo os de jogos) de cassete para e que teve uma versão de 128K, mas disquete. O sistema é o mesmo das tanto quanto salbamos esta nunca esses sistemas só funcionavam com os programas e jogos de 48K. Houve um outro sistema, da Opus, que funcionava

Nunca trabalhámos com a Plus D, que nunca foi comercializada entre nós e era uma simplicação de Disciple, mas a experiência que temos desta é a melhor, e as disquetes que gravâmos com ela funcionaram perfeitamente no SAM. Só tivemos dificuldades na cópia de um ou dois programas de utilitários, muito especializados. O mesmo nas Multifaces. Quanto às da J.G. Componentes, tivemos de início algumas dificuldades, que nós próprios ajudámos a resolver — depois disso tudo resuitou bem.

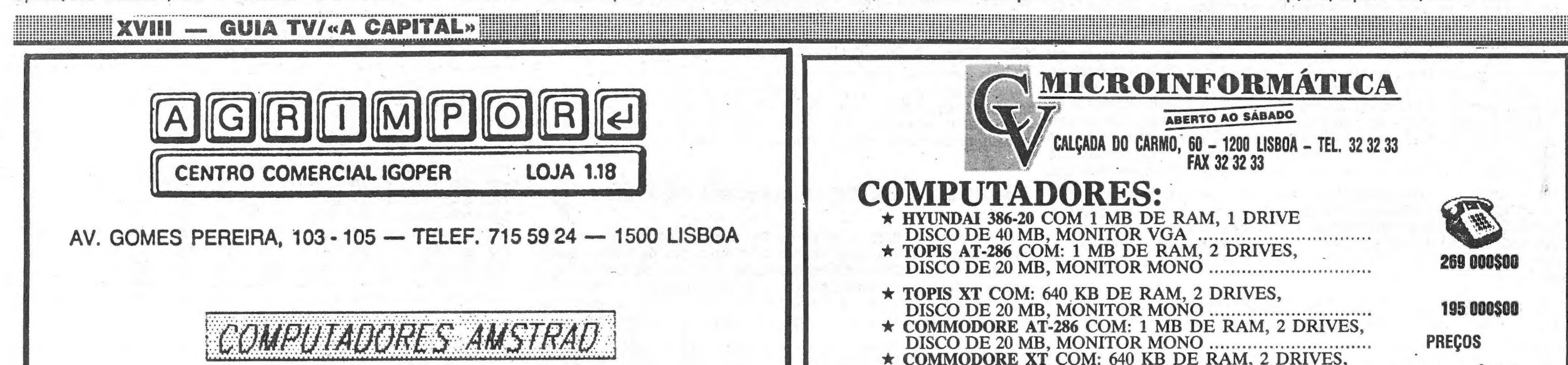

Um pormenor fundamental: todos

A versão de disquete do emulador note-se bem, a da disquete! — permite carregar directamente um programa de cassete sem mudar o DEVICE. Então (e só então) faz-se esse carregamento. Quando o programa está a correr, prime-se o botão de BREAK. O programa pára e as opções, a partir daí, são várias.

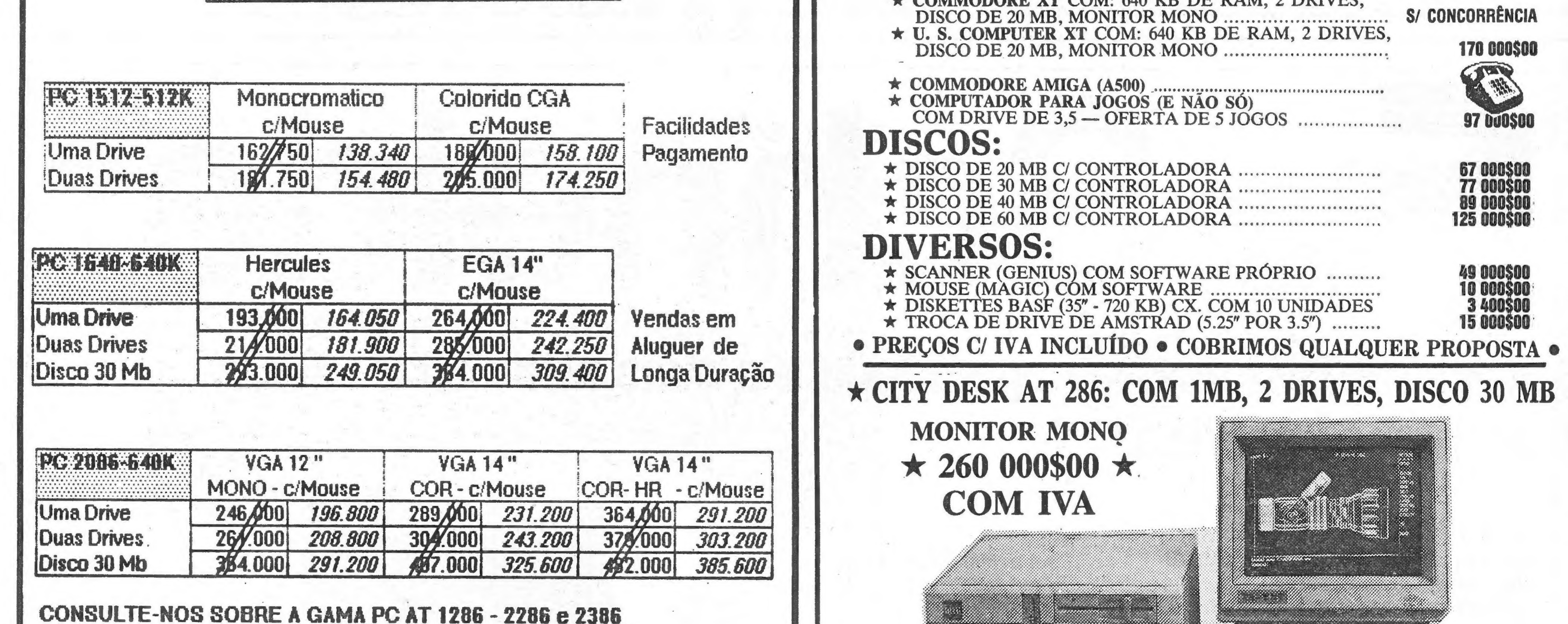

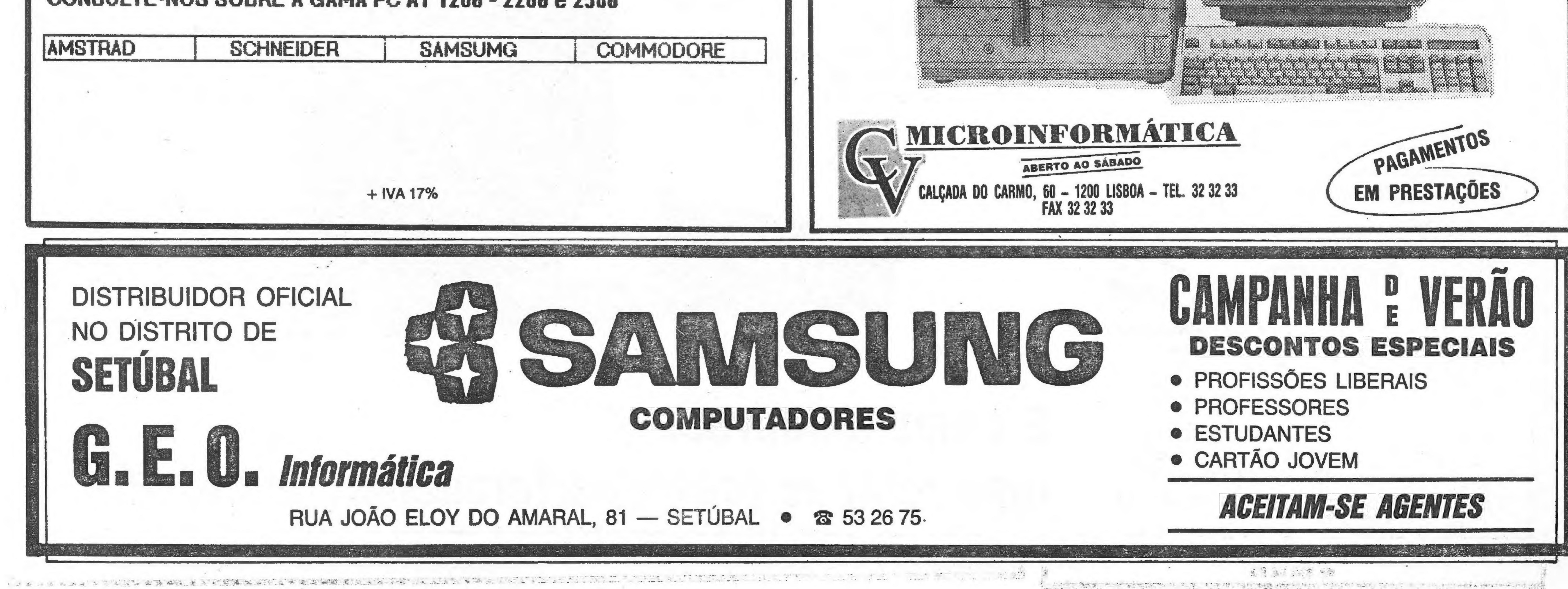

![](_page_2_Picture_1.jpeg)

1. Se o computador tiver duas «drives» e a segunda estiver na «drive» 2, premindo simultaneamente SHIFT e 3 a gravação será feita na «drive» 2.

Premindo a tecla 4, o programa em curso, desde que seja de 48K, é gravado na «drive» 1. Tal como anteriormente, premindo simultaneamente SHIFT e 4, a gravação faz-se na «drive» 2: Quando mais tarde se quiser carregar o programa a partir da disquete, ele arranca exacta- "mente do ponto em que se fez a cópla. Note que há um pormenor fundamental, não referido no manual porque é muito - óbvio: para que o programa volte a correr

![](_page_2_Picture_6.jpeg)

Com a ajuda de um emulador é sempre possível fazer correr os programas do Spectrum no Sam

Rua Alexandre Ferreira, 32-A-C — Lumiar — 1700 LISBOA | (a 100 m da Auto Lumiar — Bombas Shell — junto jardim-praceta) 4 FAX 759 67 59 Dep.-Comercial & 759 71 62 - 759 71 64

![](_page_2_Picture_12.jpeg)

## x Realce para modelo ADMATE 124 PD A MELHOR CALCULADORA DO MUNDO! Mais cinco modelos Preços especiais p. pag. San Said (1960) and the Control of the Said (1960) an dhe ann sheas An Ann an A man karang menunjukan pada tahun 19

![](_page_2_Picture_15.jpeg)

**E 352 84 52** 

**RÁN** 

![](_page_2_Picture_16.jpeg)

O Homem, a máquina. Saiba dizer-lhe O que quer... .. Judo é tão simples!

Commodore Portuguesa Electrônica S.A. Pr. Infante D. Pedro, Lt.13-B-R/c Dt., Miraflores-1495 LISBOA-Tel. 410.1116

![](_page_2_Picture_20.jpeg)

programas dos PCs; mediante um emulador. O mesmo acontece no SAM, emrelação ao Spectrum. O problema, como. temos dito, está nas rotinas de protecção resolveu-o quase por completo e, como noticiâmos, as principais casas editoras que de um lado da cassete são destinados ao Spectrum e do outro temos mesmos antecedidos por um carregador para o SAM. De qualquer modo, temos tido muito- poucos problemas com os jogos originais, mas na grande maioria dos que se vendem entre nós foram inseridas instruções no cabeçalho, e isso confunde o emulador.

![](_page_2_Picture_11.jpeg)

dor do Spectrum! Uma última opção diz respeito ao uso da tecia X. Premindo-a, volta-se ao SAM BASIC, muito embora a imagem antes carregada permaneça no ecra. Isso permite mudar as cores através do comando PALLETE, ou alterar o programa usando PEEK e POKE. Os POKEs usados para os jogos do Spectrum usados para os jogos do opecirón.<br>servem em regra para o Coupé, mas há tenha decidido prevenir o uso do BREAK, no ST possam ser corridos muitos -que adicionar-lhes 65536. Quer dizer: um levando-o a entrar em «crash», mas na POKE 27236,10 para o Spectrum deve ser maior parte dos casos tudo está bem. substituído por POKE 92772,10 no Coupe. Note-se que o copiador não faz. Finalmente, o nosso leitor diz que alguém milagres. Para se ter a certeza de que o informou de que o SAM e Spectrum: contra cópia, mas o último emulador ele faz a cópia é indispensável correr o eram incompatíveis. Certamente — na

programa! Pode também acontecer que medida em.que, por exemplo, o Atari ST quem escreveu O programa do Spectrum eos PCs o são. Mas isso não impede que anunciaram já o lançamento de jogos -

![](_page_2_Picture_18.jpeg)

#### A CAPITAL SEXTA-FEIRA, 15 DE JUNHO DE 1990 67

E

tesaoia o

# COMPUTADORES Aplicações ORGANIZA CONTACTOS ENTERNATION POP EURICO<br>DA FONSECA

por americanos e britânicos, há uma que se chama curiosamente PIM. Refere-se aos «Personal Information Manages», ou seja, aos. programas com os quais se tem em vista organizar . a vida das pessoas que têm de contactar com : muitas pessoas ao longo dos dias e cuidar de: muitas tarefas. Há quem resolva isso com uma. agenda e há também quem já tenha passado à fase ' do Filofax, uma espécie de desenvolvimento da agenda de bolso que está muito em voga entre os «yuppies», OS jovens que sobem rapidamente na vida profissional pelos seus mériroa...ou pelas suas boas relações. Como temos dito, o Filofax está a ser substituído pelo «Personal Diary» electrónico, mas **A selva das abreviaturas usadas na informática** 

Por EURICO

Rua Conde Redondo, 13-A, r/c — 1100 LISBOA Telefs.: 352 54 11 e 352 35 95

ANUNCIE NESTA SECÇÃO A PUBLICITARIA 248 08 27 e 3476534

![](_page_3_Picture_22.jpeg)

DE «A CAPITAL» | MODELOS SFT-Z-120/120F CONTACTE-NOS HI REPRESENTAÇÕES JOSÉ PEREIRA, SA PELOS TELEFONES | SEDE: LISBOA<sup>'</sup> LISBOA-PORTO TEL: 346 7819 - 346 7806 TEL.: 493790 -FAX: 345 6007 **FAX: 494627** 

er et al. et al. et al. et al. et al. et al. et al. et al. et al. et al. et al. et al. et al. et al. et al. et<br>Et al. et al. et al. et al. et al. et al. et al. et al. et al. et al. et al. et al. et al. et al. et al. et al

#### COMPUTADORES PERIFÉRICOS E CONSUMÍVEIS DISKETES Nashua Dysan IMPRESSORAS — Desde 136 € + IVA. Stair PAPEL P/ COMP. | FITAS PARA IMP. PORTÁTEIS STRIMERS ARQUIVOS P/ DISK.  $-$  Desde 59 c + IVA CABOS P/ IMPRES., ETC. "SOFTWARES FORMAÇÃO FAX

## VENDAS A CRÉDITO

CENTRO COMERCIAL D. DINIS — Loja 425 <sup>|</sup>Av. Combatentes da Grande Guerra — Tel. 2 76 46 — 2400 LEIRIA

**MARK** 

É essa falta que a IBM decidiu suprimir com o lançamento do «Current». Não são muitas as aplicações desenvolvidas e comercializadas pela IBM para o mundo dos computadores pessoais e em particular para o MS-DOS. Só nos recordamos de duas: o processador de texto «DisplayWrite» e O programa de apresentação «StoryBoard». Outra surpresa é a de o «Current» ter sido criado expressamente para trabalhar com o Windows, e só nos computadores em que o Windows já esteja instalado — não existe uma versão «run-time». Isso explica-se porque em consequência o programa pode dar acesso a outros programas e dados 6 voltar à sua missão sem necessidade de a interromper ou de proceder a manobras complexas - de certa maneira, o conteúdo do disco pode ser assim ternado todo ele numa base de dados.

![](_page_3_Picture_1324.jpeg)

![](_page_3_Figure_13.jpeg)

No riiral Inicial, O «Current» só se distingue dos vulgares «organizadores» pelo facto de a sua apresentação reproduzir muito de perto as agendas clássicas - há mesmo uma opção «Book» que as folhas e cuja consulta por divisões alfabéticas pode ser feito activando com o rato os Indices na orlas das páginas, tal como se estas fossem folheadas... A Idela é obviamente a de facilitar às secretárias a passagem dos papéis para os sistemas electrónicos, mas vai muito além: por exemplo, permite até apresentar gráficos de Gantt, mostrando o desenvolviemnto de diferentes projectos. ou de diferentes fases de um projecto, ao longo 386SX.

uma coisa é O nível pessoal e outro o empresarial. Nas empresas os problemas de relacionamento são muito maiores e mais complexos. Os contactos não são feitos somente ao nível de uma pessoa com outra ou outras, mas também (e principalmente) de diversas pessoas com uma ou muitas. Por exemplo: para a organização de uma conferência de Imprensa ou de um encontro com parceiros e clientes, importa saber quem está dentro da empresa em condições de tratar de certos assuntos e eventualmente responder a certas perguntas, e quem deve ser convidado em face da sua especialização, sobre que pontos provavelmente Irá pedir esclarecimentos e como poderá ser constactado. Obviamente, isso exige a intervenção

> mostra um Filofax completo com os anéis que ligam para o trabalho secretarial e, como dissemos, dá Sabendo-se que o problema principal dos organizadores electrónicos é o tempo que o seu utilizador tem de despender para inserir nele a informação necessária, pode-se perguntar se a IBM não terá ido longe de mais ao propor um programa tão completo. Cremos que não. O «Current», muito embora seja destinado aos computadores pessoais, não foi concebido para o utilizador pessoal, mas acesso a informação que, sob a forma de listas de moradas ou qualquer outro tipo, já esteja contida no computador. Por outro lado, o custo, que se aproxima do correspondente à centena de contos nos países de língua Inglesa, coloca-o também ao nível empresarial, mais do que no pessoal. E a relativa lentidão do ambiente Windows implica a sua inserção num computador rápido, no mínimo um

do computador muito para além da clássica «mailing list», mas até agora não havia nenhum programa comercial que enfrentasse tal problema.

#### Muito mais do que uma agenda

![](_page_3_Figure_4.jpeg)

![](_page_3_Picture_18.jpeg)

## BANON E JESUS, LDA. REVENDA

INEORMÁTICA

SOFTWARE e HARDWARE Av D Nuno Alvares Pereira Lote  $6B$   $e$   $C - Logas$   $2e$   $6$ .  $C/V$ Telet 275 01 16 2800 ALMADA

Sa

do tempo. Isso é conseguido através da divisão da informação em «categorias > » e da sua apresentação em «vistas», O que muito facilita o arranjo segundo as conveniências do utilizador, mas onde o programa da IBM se torna realmente notável é no passo seguinte, no segundo nível.

#### Um programa empresarial

Então é possível relacionar factos e dados — por exemplo, saber quem esteve presente a certas reuniões ou inversamente saber a que reuniões uma certa pessoa ou um grupo de pessoas esteve presente, Há mesmo uma espécie de «outline» através da qual se podem relacionar dados pessoais por níveis hierárquicos. O «Current» não val até ao ponto de substituir uma base de dados relacional, mas aproxima-se muito.

ESTAMOS NA: VENHA VISITAR-NOS QUE NÃO RESISTIRÁ

TEM O SOFTWARE AJUSTADO À MEDIDA DA SUA EMPRESA: EQUIPAMOS, ENSINAMOS E INSTALAMOS.

#### RUA ANTÓNIO PEDRO DE CARVALHO, 24, R/C.-ESQ.º — MOSCAVIDE 1885 LISBOA e TEL-FAX 942 12 65

O Wiz, um rato produzido pela empresa britânica CalComp, coqual podem ser colocadas placas-padrões («templates»). Uma delas contém todos os comandos

![](_page_4_Picture_0.jpeg)

sabe que o raio e um dispositivo objecto internacional que pode ter nhecida pelos seus sistemas digivárias formas e que tanto serve para desenhar como para activar talizadores, não é menos curioso. varias formas e que tamo serve para cossimar sons - mecânicos, Não trabalha sobre a mesa mas comanuos. Sabe-se que na vanos apos co ratorios e variados sim sobre uma prancheta digitalielectromecamicos, opticos, cio.<br>feitios: no CeBIT 90 vimos o Hit MOUSE, que parecia um ser zadora que tem as dimensões estraterrestre com a cor e a forma de um tomate cortado ao meio e aproximadas de uma folha A4 e três «olhos»; mas não menos curioso é o TOUCH MOUSE, que não se que está coberta por uma folha move! O utilizador passa o dedo sobre uma pequena placa e é tudo — de plástico transparente, sob a UEM tem um mínimo de conhecimentos sobre computadores Sabe que o rato é um dispositivo cujos movimentos sobre uma cremos que a tecnologia é a mesma usada nos Psion MC200 e MC400, dois computadores portáteis em que uma placa sensível inserida no teclado substitui o rato.

> o que tornará possível combinar imagens, imprimi-las no local mais conveninente sobre as folhas de papel e mesmo arquivá-las electronicamente.

A aquisição de 51 por cento da Nixdorf Computer AG foi aprovada pelo governo da RFA. Em consequência, será constituída a partir de 1 de Outubro uma companhia conjunta, <sup>à</sup>

Siemens-Nixdorf Informations system AG, que será a maior da Europa no sector, pois terá 45 000 empregados e se prevê para ela um volume de vendas da ordem dos 13 mil milhões de marcos por ano. A fusão tem ainda de ser aprovada pela Comissão Europeia.

# Micronoticias

Xerox Corp. deverá lançar ainda no corrente ano uma gama de fotocopiadoras com características revolucionárias — usarão sistemas de · exploração electrónica em vez das lentes usuais,

#### NIXDORF - aprovada a fusão com a Siemens

### POR CÁ...

Bruno Krul, director-geral da Digital Equipment Portugal desde a criação desta em 1983, foi promovido a responsável regional da companhia-mãe no Extremo Orlente, tendo sido substituído por um português, António Almeida, que desempenhava as funções de «country customer services manager» e tem tido uma brilhante carreira.

#### SOFTWARE AG - reunião de "utilizadores

Os utilizadores da Software AG, num total de 380, incluindo 20 portugueses, estiveram presentes numa reunião em Palma de Maiorca, em que foram abordados temas como «CASE e a 4º. Geração», «As Tendências da Indústria nos Anos 90», «A Arquitectura dos Grandes Sistemas» e «Conectividade». Seis «stands» mostravam aplicações e equipamentos relativos <sup>à</sup> formação, consultadoria e desenvolvimento, Unix, Wang, 0S/2 e multissessão, tendo sido realizadas demonstrações dos produtos Prototipo, NDM, Natural Expert, Predict Case, Con-Nect Adabas Geografic.

«E POR LÁ

#### DO XEROX lança fotocopiadoras digitais

### IBM - prosperidade inesperada

Os resultados obtidos pela IBM no primeiro trimestre do corrente ano superaram as expectativas, pois subiram 11,4 por cento em relação <sup>a</sup> igual período do ano anterior, tendo atingido um volume de 14 900 milhões de dólares. Os lucros correspondentes alcançaram 1040 milhões. Em consequência, as acções da companhia Em consequencia, as accodes do larges, por-<br>subiram fortemente, para 111,125 dólares, porsubiram fortemente, para interiormente em<br>tanto bem acima do nível a que tinham caído em 1989 e que chegara a ser inferior a 100 dólares. Os resultados, que foram uma surpresa, na medida em que os responsáveis da IBM se tinham mostrado muito vagos nas suas previsões, devem-se, segundo a IBM, ao aumento da procura dos seus produtos, em contraste com o que está a acontecer com a indústria, na generalidade.

do MS-DOS. Passando sobre ele o rato e actuando as suas teclas tem-se acesso àqueles, eliminando-se a possibilidade de erros na sua escrita.

Existem também padrões para o Windows e para outros produtos da Microsoft e da Lotus, Ashton-Tate e outras grandes editoras. O Lotus 1-2-3 e a dBase "IV, em particular, tornam-se de uso muito mais fácil com o Wiz. 'Três teclas que são seis

As três teclas do rato têm um modo de funcionamento original. A da esquerda, se premida na ponta superior, actua como é de norma em qualquer outro rato mas se premida na ponta inferior gera automaticamente o sinal do duplo «clicks que confirma um comando. À tecla central confirma na frente uma escolha na placa- -padrão e quando premida atrás . chama um programa designado

por Wiz Manager que permite configurá-lo mesmo enquanto está a ser usado: através dele pode-se, por exemplo, adaptar o rato ao uso na mão esquerda. À tecla da direira funciona como a da esquerda mas corresponde à da direita de um rato clássico. Consequentemente, pode-se dizer que as três teclas do Wiz são de facto seis.

![](_page_4_Picture_5.jpeg)

O rato Wiz trabalha sobre uma prancheta digitalizadora, sob a qual podem ser colocadas placas-padrões

putador.

O Wiz pode ser substituído por te a cerca de 50 contos na origem, tar se o Wiz, no seu caso, conduz é mais dispendioso do que os que se trabalha com a interface ratos vulgares: custa o equivalen- gráfica da Apple pode-se pergun

![](_page_4_Picture_29.jpeg)

### GUIA TV/«A CAPITAL» – XXI IIII

SERVIÇOS ADMINISTRATIVOS E ARMAZÉM: AVENIDA CIDADE DE LONDRES, 70-B TEL. 918 0674 — FAX 914 1413

LOJA: AVENIDA ANTÓNIO ENES, 31 — C. COM. QUELUZ, LOJA D7 — TEL. 43581 07

#### FAX OLYFAX 360 AEG OLYMPIA

CCITT G3/G2 COMPATÍVEL 16 TONALIDADES DE COR. CORTE DE PAPEL AUTOMÁTICO FOLHAS A4 e A3 52 MEMÓRIAS 16 DÍGITOS EM 2 LINHAS TRANSMISSÃO AUTOMÁTICA

TANDY 4000 — 40 MB EGA

8 SLOTS EXPANSÃO

. COMPATÍVEL 0S/2

uma caneta, que funciona como incluindo a prancheta e os pa-a algum benefício.

![](_page_4_Picture_10.jpeg)

1 MB de RAM EXP. 16 MB -IBM/ MICROSOFT 100%

TECLADO AT MONITOR POLICROMÁTICO 14" EGA

ESC. 545 000\$00 + IVA

INTEL 80386 — 32 BTS

16 MHZ MSDOS 3,2

ESC. 199 800\$00 + IVA ENVIAMOS À COBRANÇA PARA TODO O Pais

#### IMPORTADOR OFICIAL

![](_page_4_Picture_40.jpeg)

g<sub>oom</sub>men aanvar

![](_page_4_Picture_31.jpeg)

#### HARDWARE \* SOFTWARE

#### CONSULTE-NOS "OU UM DISTRIB. AUTORIZADO

e R. Prof. Francisco Gentil, 6-A Telheiras Sul — 1600 Lisboa Telef. 759 95 57 — Fax 759 95 54

e Rua da Restauração, 83-2.º — 4000 Porto Telef. 69 93 82- 69 57 67 - Fax 65 847 - Telex 23156

VERSÕES:

XT

AT

386 .

PORTÁTEIS

# COMPUTADORES POR EURICO DA FONSECA

o NC.EXE devem encontrar-se no trabalhar: não temos qualquer dificulver as fichas da dBASE +.

Um pormenor interessante e não muito conhecido é o de que o 123VIEW permite ver outras folhas de cálculo — não só as do LOTUS SYMPHONY mas também as do ASEASY e as do WORKS, pelo menos. A última edição do Norton Commander, que deverá ser comercializada dentro em breve entre nós (e na nossa língua) pela MBT, permite ler muitas outras aplicações.

Por outro lado, o nosso leitor Arménio Cabral, de Sesimbra, pergunta-nos se é possível O acesso a outros programas a partir do Windows. Por certo que o é, através das PIF (Program Information Files). Aconselhamos a leitura do manual, mas tudo quanto importa é carregar o utilitário PIFEDIT.EXE, cuja «caixa de diálogo» é bem explícita. Um aviso: o Windows só fornece reais vantagens quando se trabalha num computador do tipo AT- - -286, 386SX ou 386, com a versão 286

cursor sobre o nome de uma folha de rápido, a emulação é perfeita. É o que cálculo e premir a tecla F3. Há um só acontece com o Hyundai Super 3865, cuidado a tomar: o utilitário 123VIEW e com que actualmente estamos a mesmo disco ou disquete do Lotus. O dade no carregamento, a partir do mesmo quanto ao dBVIEW, que permite Windows, de programas tão exigentes de memória como o Lotus Manuscript, o DisplayWrite 4 e o Autocad; com utilitários como o PC Tools (incluindo o Desktop), as Norton Utilitites (e o Norton Commander), e mesmo com outras interfaces gráficas como o GEM. Até conseguimos ter acesso ao sistema operativo alternativo que temos instalado no Hyundai - o DR Concurrent 386!

> desde a preparação dos atletas até ao registo dos tempos nas provas, Uma base de dados com mas um aspecto não tão conhecido quanto seria devido é o da gestão dos sistemas de informação. Em acontecimentos como 0 campeonato do mundo de futebol, com 52 jogos em 12 cidades, uma base de dados com todas as transmitidos por 160 canais de TV e informações sobre os jogos de futebol quem nada salba de informática.

Loja 2 — Departamento Profissional Rua D. Pedro IV, lote 134, loja C (Junto aos Bombeiros) **QUELUZ** 

![](_page_5_Picture_28.jpeg)

O nosso leitor pergunta ainda se é possível configurar o Windows de acesso desde O arranque ao relógio e à calculadora. Nada mais simples. Uma vez carregado o Windows faça um duplo «click» com o rato sobre WIN.INI. O conteúdo desta ficha surgirá na «notepad» e então, na linha onde se lê «load=» acrescente-se «clock calc» (sem aspas, bem entendido), pelo que a linha ficará com o seguinte aspecto:

 $load = clock$  calc.

![](_page_5_Picture_20.jpeg)

![](_page_5_Figure_2.jpeg)

COMPUTADORES/MONITORES QUALIDADE A BAIXO PREÇO . Descontos muito especiais para: CARTÃO JOVEM e CARTÃO ESTUDANTE

ABE-SE da importância que o com-cobertos por 5000 jornalistas, essa tarefa desde 1930 — equipas. jogadores, golos, putador hoje tem no desporto, — que foi confiada à Olivetti — atinge proporções ciclópicas.

![](_page_5_Picture_22.jpeg)

Portátil OLIVETTI

LSX | LLU - Bulletin & News | Bases de Dados - BD Credenciação

O esquema mostra a arquitectura do sistema informático

3845

# dado no Hyundai – o DR Concurrent<br>0 nosso leitor pergunta ainda se é<br>possível configurar o Windows de **NA TAÇA DO MUNDO** A INFORMÁTICA

## todos os jogos desde 1930

O trabalho dos jornalistas, em particular, necessita de um largo sistema de

apoio, que procede à creditação e inclui por usar a técnica dos menus e dos regulamentos, etc -, um boletim electrónico, O «italia 90 News» através do qual serão enviados os comunicados oficiais da organização, e um processamento de texto que trabalha sob uma interface gráfica disponível em cinco línguas e que. icones, pode ser utilizada mesmo por

**WEXXII — GUIA TV/«A CAPITAL»** 

EURO Pc DISTRIBUIÇÃO e Schneider PREÇO IMBATÍVEL &=s Schneider A PREÇOS DE IMPORTADOR

ACEITAM-SE REVENDEDORES João Reis

AV. DOM CARLOS |, LOTE 4-B — DAMAIA 2700 AMADORA e TELEF. 97 16 02 e FAX 97 94 81

"Loja 1 — Rua Elias Garcia, 362-D C. C. Babilónia, loja 70 Tel. 492 1431 — AMADORA

e:

![](_page_6_Picture_0.jpeg)

O êxito estrondoso que foi o lt came from the Desert, da Cinemaware, já adivinhava o aparecimento de uma segunda parte.

Agora a acção decorre cinco anos depois e são os testes nucleares dos anos 50 que parecem ameaçar de: novo a pacífica cidade que serviu e serve novamente de palco à história.

Muita coisa aconteceu desde a dramática invasão das formigas, há cinco anos atrás. A cidade ficou profundamente marcada pelo acontecimento, o que justifica as muitas diferenças relativamente à primeira parte do jogo. Muitos personagens alteraram radicalmente o seu comportamento. O professor que trabalhava no laboratório foi, ao que parece, raptado, e o laboratório completamente destruído. Por-

Título: «International Wrestling» Género: Acção (pouca e sem ritmo) N.º de disquetes: 2! Máquina: Amiga 512 Kb/1 Mb.

Título: «lt came from the Desert ll» Género: Acção/estratégia N.º de disquetes: 3 Máquina: Amiga 1 Mb

quê? É um dos muitos mistérios a resolver...

Quando se possui só uma drive, torna-se pouco prático jogar jogos com mais de uma disquete, porque, normalmente, é necessário trocá-las com alguma frequência. Um dos jogos que usa e abusa da paciência do utilizador que só possui a drive interna é o Int. Wrestling, da Hewson/Tarkus Team. Trocar oito vezes as disquetes sempre que o queremos jogar é de mais! E se há jogos que valem este sacrifício, o Int. Wrestling não é por certo um deles. A qualidade desastrosa da animação está ao nível da jogabilidade e os gráficos reforçam a ideia de se tratar de uma produção bem caseira. Já vai longe O tempo em que se interrompiam sistematicamente o5 jogos e se saltava para o DOS com mensagens do tipo: «System Request — Insert disk 2 in DFg:»! São exemplo de mais toques caseiros numa produção feita em casa, o DOS sempre residente por detrás da «janela» do jogo e o acesso que pode ter-se a ele através dos «gadgets».

![](_page_6_Picture_19.jpeg)

E se isto não for suficiente para afastar qualquer um deste jogo de pancada frustrante, experimentem fazer Ctrl D e espantem!

Surgem agora novos personagens que dão um realismo supreendente ao jogo e estabelecem o diálogo inteli-

![](_page_6_Picture_834.jpeg)

## K.O. NO 1.º ASSA

a transformação do «boss» do Neptune Hall numa formiga! São coisas que acontecem no «It came from the Desert II»...

![](_page_6_Picture_835.jpeg)

Conselho: não vale o preço da duas disquetes.

![](_page_6_Picture_23.jpeg)

de jogo, que o dito aind de jugo, que e citase, pa cote dos Iron Maiden — Eggle — vai agora reco. Para con-<br>um jogo de computador. A guerra entre editoras para con ÁLICOS ALERTA — Não, não se trata de um título METALICOS ALERTA — Não, não se trata ter. Tanta<br>iogo, que o dito ainda não o tem, mas vai ter. Tanta ara se dizer que a lendária mas- $\frac{1}{1}$ i den — Eddie — vai agora um jogo de computador. A guerra entre editoras para entre fazer parte de

Gráficos pouco aceitáveis? Não vejam o resto...

gente como jogador. O mesmo pode dizer-se da evolução dos acontecimentos que surgem com naturalidade e fazem esquecer que tudo não passa de um jogo de computador.

Quem gostou da 1.º parte do It came from the Desert tem agora raQual a causa da destruição do laboratório? É preciso descobrir

É GUIA TV/«A CAPITAL» — XXIII **ARIELIA** 4  $\sum_{i=1}^{n}$ 0 Laughter 4 Informática e Sistemas, Lda. uu **IMPRESSORAS PC 8086** AT 286  $DESDE: 170.100$$ **DESDE: 80.000\$** DESDE: 39.000\$ **DESCRIPTION** Tarihi <u>e a</u> **SOFTWARE** REPARAÇÕES **CONSUMÍVEIS** MINI PC / AT - de Marca **HARDWARE** - por Medida Semi-portátil RAM: 640 Kb / 1 Mb HD 20 HD 40 PREÇOS ? DESDE: 105.600\$ End

**E** 

rwa wasan sa<br>FERGRI BR

EDCTI OG IDE<br>ES COMCENEC

![](_page_6_Picture_29.jpeg)

(成长区点) 原本的 医主要性的 化二乙酸氢化合物 医白色素 医中央性 医无线性 医中央性 医中央性 医无线 医无线性 

zões de sobra para jogar a segunda parte. Só é pena o jogo exigir à mesma 1 Mb de RAM.

![](_page_6_Picture_13.jpeg)

#### No «drive-in» assiste-se ao filme-sucesso do momento

-,

A CAPITAL SEXTA-FEIRA, 15 DE JUNHO DE 1990 71

![](_page_6_Picture_7.jpeg)

![](_page_6_Picture_15.jpeg)

# VIDEOJOGOS POR JOAQUIM ANDRADE

# Amiga & Amigos

**TA UEM ainda não viu por aqui uma referência** à sua correspondência, não desespere. Há muito material em atraso, por isso o melhor que há a fazer é mesmo esperar.

#### Sugestões de Faro

Só agora houve espaço para publicar a carta do leitor Carlos Santos, Rua Bom João, n.º 7, 2.º Esq., 8000 Faro, que fez várias sugestões para os «Jogos de 16 bits» (as «previews» estão rolando sobre rodas) e enviou algumas «dicas» e carregadores para o Amiga.

O Carlos está interessado em trocar programas, «dicas» e «pokes» com outros possuidores do Amiga. Escrevam-lhe depois de-ler a carta.

KICK-OFF EXTRA-TIME — Para defender todos os «penalties», colocar 0 «joystick» no auto-«fire».

SINCLAIR PC 200<br>+ TV OCTAL COR COM COMANDO À DISTÂNCIA

«Antes de mais os meus parabéns ao-Nuno Almeida por esse espaço fabuloso dedicado ao: Amiga, de onde destaco a qualidade das críticas, apenas têm um aspecto negativo, não sempre. Por vezes os jogos apresentados já apareceram há bastante tempo no mercado português. Assim sendo, muitos dos leitores já os têm e não lhes serve de muito as críticas. Espero que não leves a mal esta minha crítica mas só a fiz com a intenção de te pôr a par da opinião generalizada dos teus leitores de Faro, por isso vê lá.se tentas ultrapassar esse pequeno defeito, que eu não acredito que seja intencional. «Uma das partes preferidas de muita gente. nas revistas inglesas é a das «previews». Será que não poderias incluir um espaço semelhante dedicado ao Amiga, onde, por exemplo, farias a crítica a dois jogos e a um futuro lançamento? «Gostaria de saber se te encontras apto a responder a questões dos leitores em relação ao sistema operativo (principalmente do Amiga DOS). «Quanto ao espaço criado («Amiga e Amigos») acho uma ideia magnífica, e é a pensar no sucesso desse espaço que eu mando estas «dicas» e «pokes», para que O espaço não acabe por falta de material.»

 $GHOSTBUSTER$   $H$  — Eu sei que já publicaram um «poke» de vidas infinitas para o Ghostbuster II, mas o meu é muito mais .<br>pequeno, simples e funciona a 100%. Por estas razões aqui vai.

10 DIM CODE % (255)  $-20$  FOR  $N = 0$  TO 47 30 READ A\$:  $A = VAL$  ("&H" + A\$) 40 CODE  $% (N) = A$ 50 NEXT N 60 CHEAT = VARPTR (CODE%  $(0)$ ) 65 CALL CHEAT 70 DATA 2078, 0004, 41E8, O022, A3FA, 0016, 2149, BOMC 80 DATA 7200, 7017, 0258, 51C8, FFFC, 4641,-3081, 4E75 99 DATA 202E, FESA, 41FA, OO3A, 2080, 41FA, 0014, 43F8 DATA D300, 2049, FESA, 700F, 2208,

O papel do crítico nacional de «software» é algo difícil de desempenhar, devido à pirataria e desordem existentes. E se é difícil criticar jogos actuais devido à falta de informação, pior será com'as novidades que estão para sair.

- RICK DANGEROUS Ao passar o primeiro nível escrever «POOKY» para quando morrer poder continuar do 2.º nível.
- BATMAN THE MOVIE No «screen» de apresentação (não no desenho) escrever JAMMMMM, o «screen» se voltará e depois terá vidas infinitas. Para saltar de nível carregar no Fio.

DOGS OF WAR — Para invencibilidade escrever TIMBO no «screen», onde aparece o soldado e carregar F5 durante o jogo.

BOMBER — Para ter acesso a todas as mis- | sões escrever «BUCKAROO» no «pilot log».

98 800\$00 + IVA

a sa se

![](_page_7_Picture_49.jpeg)

ESCRITÓRIO: RUA BERNARDIM RIBEIRO, 15 e 1100 LISBOA e TELEFS. 54 99 04 - 52 56 69 e TELEFAX 52 46 37 HORÁRIO: DE SEGUNDA A SEXTA-FEIRA, DAS 9.30 ÀS 19.30 — SÁBADOS, DAS 9.30 ÀS 12 HORAS

Olá! Tudo bem? Eu chamo-me Jorge Sousa, resido em Setúbal (Av. Independência das Colónias, n.º 22, 3.º Esq.) e possuo um Commodore Amiga 500 já há quase 1 ano. Confesso que há muito tempo esperava a abertura de um espaço como este, para os 16 bits. Eu tenho muitas «dicas», mapas e carregadores (alguns feitos por mim, outros tirados de revistas) que vos vou mandando conforme possa, por agora só os melhores. Espero que publiquem a minha carta, pois há muita gente à procura de algumas destas «dicas» e carregadores. Eu gostava de trocar jogos com possuidores do Amiga, pelo que espero que escrevam para a morada acima indicada. E vamos às «dicas» e carregadores:

#### GHOSTBUSTER Il

51C8, FFFC, 4E75

DATA ÚCAS, 0007, 0300, 0028, 6614, - 28FC, 6100, FAZQ

120 DATA 0007, C534, 23FC, 33FC, 0001, | 0007, C538, 4EF9

Em relação às «previews» de que o Carlos fala na sua carta, o problema não é fácil de resol- -ver em Portugal.

![](_page_7_Picture_44.jpeg)

Em Inglaterra tudo é muito fácil. As editoras. fornecem aos críticos de «software», temas e . previsões, bem como gráficos e estimativas do melhor que está para sair. Em Portugal, não é assim.

Por tudo isto, se adivinha que as «previews» nacionais nunca poderão ir além de uma menção ao título do programa e um breve comentário ao que ele aborda, o que já é muito bom, tendo em conta o panorama das coisas cá na nossa terra.

- SWORD OF SODAN Escrevam o vosso nome na tabela dos «highscores» depois de terem jogado, voltem a jogar, depois de escreverem o nome, e terão vidas infinitas, comigo resulta.
- NEW ZEALAND STORY Quando o computador vos pedir para premirem o botão esquerdo do rato, para o jogo continuar a entrar, carreguem no da direita e terão
- DATA 0004, 41fa, 002e, 2d40, 002e, 41ee, 0022, 7016, 4201, d250, 51cg, fífc, 4641, 3d41 DATA 2052, 0839, 0004, WObf, oBO1, G6f6, 21fc, 00fc, 0002, 0080, 4040, 4807, 0082 2c78 DATA 0004, 42ae, 002e, 41fa, 0012, 216e, fe3a, 0002, 2448, fe3a, 4cdf, 4100, 4875, 4eb9 DATA 544f, 4e49, 0c54, 444f, 6702, 4e75, ed7a, fff2, feJa, 297c, MMS, fU74, UMIC, 4eec DATA Q00c, 41fa, V0MB, 21c8, 0080, 4040, 4518, 0100, 9309, 7000, 3230, DOC9L, 229a, d080 DATA 6206, 0a00, 1d87, 2b41, d199, 51c9, fff0, 303c, 1158, 91c8, 323c, 0327, b158, 51c9 DATA fffc, 21fc, 0003, 10b0, 0090, 4ef0, 0030, 4119, 0006, DODO, 317c, 6002, 1300, 3170 DATA 0001, O5f0, 317c, 4a6c, 6184, 317c, 6002, 7556, 4268, 7560, 317c, 60045, B9bo, 4019

DATA 0006, 8488, 4e75, 5555

2) CHECKSUM=0: TOTAL=754122:  $CRACT = 458952$ 30 START=458752: FINISH=459001: GO-SUB 59 49 GO TO 99 52 FOR n=START TO FINISH STEP 2 60 READ aí: a=VAL ('&h"+a\$) 78 CHECKSUM=CHECKSUM-+a 80 POKE W n,a: NEXT n: RETURN 99 PRINT "YOUR CHECKSUM= "-CHECKSUM IF CHECKSUM<>TOTAL THEN PRINT "DATA ERROR.": END 119 PRINT "PLACE LASER SQUAD DISK IN DRIVE 0" 120 PRINT "AND CANCEL THE REQUEST BOXES" 130 INPUT "DO YOU WANT INFINIT TURNS (Y/N)" ANSEWR\$ 140 IF ANSWERS  $=$  "Y" THEN POKE W 458904, 20081 150 PRINT "DONT FORGET TO SELECT 4 FOR ALL YOUR MENS ARMOUR" 170 INPUT "PRESS RETURN TO BOOT", GRIFO 189 CALL CRACK 190 DATA 4ifa, D00e, 2308, VMU3, 0118, 4ef9, OUO3, BMC 200 DATA 41fa, 0024, 91fc, 0000, 041c, 23c8, *DOM 226a* 23ce, 0007, dce8,

Não é de mais lembrar que a crítica a jogos de 16 bits por aqui é bastante recente, em oposição aos jogos do Spectrum, que já nos acompanham há muito. Por isso, pensou-se que seria - importante divulgar o que mais interessante saiu para os 16 bits, numa fase anterior à criação desta secção. É bom não esquecer que há muita coisa antiga, capaz de competir com o que de melhor se faz agora. E nem todos os actuais utilizadores do Amiga e do Atari ST compraram o seu computador nas origens da criação do mesmo, o que revela mais uma vez a necessidade (não periódica, claro) de se recorrer à crítica das melhores antiguidades.

#### De Setúbal para o Amiga

Mais «dicas» para o Amiga chegaram de Setúbal, enviadas desta vez pelo leitor Jorge Sousa. Vamos à carta.

AMSTRAD PPC 640 D 640 Kb RAM | 2 DRIVES DE  $3<sup>m1</sup>/2$ MODEM INTERNO PORTÁTIL 99 990\$00 + iva

vidas infinitas.

- STUNT CAR RACER Para jogarem na divisão que quiserem escolham a opção de praticar seguido da divisão que desejam.
- BLOOD MONEY Se carregarem em «help» terão vidas infinitas e se carregarem em «help» + «del» passam de nível automaticamente.

VIGILANTE — Escrevam «Green Crystal» nos «highscores» e carreguem em F1 para mais vidas e F8 para passar de nível.

#### OUT RUN

REM BY JORGE SOUSA

CH=2: DIM C% (256): VS="": |=Q: DEF FN  $U= (UCASES(VS)="N")$ WHILE  $VS\ll>$ "5555": READ VS:  $C\%$  $(I)=VAL('8H''+VS): CH=CH+C\%(I):$ I=|+1: WEND IF CH<>8354000 THEN PRINT "ERRO NOS DATAS": END INPUT "TEMPO INFINITO? (S/N) "; VS: IF FNU THEN C%(78)=&H6016  $C=VARTR(C%(\emptyset))$ : CALL C: PRINT "OK. Carregas nas teclas CIRL  $+$  A  $+$  A e carrega o jogo normalmente..." DATA 4867, fífe, 41fa, 0018, 4319, DOO7, feDo, 45fa, ØØaa, 12d0, b5c0, 66fa, 4ef9, 0007 DATA fe00, 2c79, 0000, 0004, 41fa, 0020, 2d48, U02e, 41ee, 0022, 7016, 4281, — d258, 51c8 DATA fffc, 4641, 3d41, 0052, 4cdf, 7fff, 4e75, 48e7, 0082, 2079, WUDO, WO4, 4226, M2e

DATA 41fa, 0012, 216e, fe3a, 0002, 2d48,

12d8, b5c8, 6G6fa, 4ef9, O0O3, 1000, 2078

LASER SQUAD

![](_page_7_Picture_2618.jpeg)

Na listagem devem substituir o «dale» pelo n.º de jogadores que querem que tenham vidas infinitas e créditos infinitos. Quando o jogo entrar, não se esqueçam de carregar em «4».

# HI-FI-CITY

CENTRO COMERCIAL CITY — LOJA 7

RUA TOMÁS RIBEIRO, 34, A-B — LISBOA TELEFONE 55 50 30

1, 2aa4, 600e,

## LOJA DE COMPUTADORES

![](_page_7_Picture_2619.jpeg)

PREÇOS GARANTIDOS A QUEM TROUXER ESTE ANÚNCIO DURANTE O MÊS DE JUNHO DE 1990

PREÇOS COM IVA

![](_page_8_Picture_0.jpeg)

"STE não é o primeiro, pelo que por aqui já vamos ficando habituados ao género. Trata-se daqueles jogos de «tiro neles» em que quase não se dispara nada neles por ser difícil saber onde é que eles páram. Confuso, não é? Também Scramble Spirits. É da Grandslam, edição, afinal, de um jogo

de arcada da Sega, que se suspeita ser bem melhor do que a oferta chegada ao Spectrum.

Passado no século XXI, lança o jogador para os comandos de um aparelho que parece fora do seu tempo. Uma carcaça velha que, felizmente, tem algumas reservas e surpresas no arsenal bélico. Um ou dois jogadores podem voar neste tem algumas reservas e surpresas no arsenal bé-<br>lico. Um ou dois jogadores podem voar neste<br>Scramble Spirits. Se conseguirem saber como, claro.

 $\Phi$   $e$ 

desde que Space Invaders deu à costa e comegou a ser aperfeiçoado. O problema de Scramble Spirits é que a cor foi-se da janela de acção quando da passagem para o Spectrum e o que resta é tão da mesma cor que não se sabe bem o que é o quê. O resultado é o esperado e já sucedido com anteriores trapalhadas do género. Scramble Spirits é um caso típico de mais olhos que barriga. E por falar em olhos, será bom

Há ícones para escolher, muitos inimigos para abater, tudo o que é normal neste tipo de jogos

SPAÇO hoje para um leitor que andou algum tempo arredado destas páginas. Mas é com força que volta o Jorge Alcobia Martins, da Rua Barão de Sabrosa, 82, r/c, 1900 Lisboa. Com coisas para aqui e para outras secções, como descobrirá quem ler a carta por ele enviada. E tratar de nos acompanhar ainda na ou nas próximas semanas. Deste leitor chega ainda uma informação respeitante ao «Linha a Linha» que já se obtivera de outro leitor mas só por falta de espaço ainda não saíra aqui. E através dela se explica por que razão o «Linha a Linha» por vezes perde tempo e espaço com listagens que qualquer pessoa pode encontrar num livro. É pena que assim seja. Quem escreve para aqui devia ser vero naquilo que faz. Vamos pois às letras do leitor Jorge Martins. E lembrem-se de ficar atentos aos outros espaços deste jornal, especialmente à «Aventura», onde há algo de muito especial enviado pelo Jorge.

#### «Scramble Spirits», da arcada para o Spectrum, tornou-se invisível, fazendo valer, afinal, 0 espírito do nome. Um jogo que fica para trás ante a quantidade de coisas bem melhores agora em oferta

![](_page_8_Picture_1.jpeg)

# Título: SCRAMBLE SPIRITS

afinar a visão para levar este «tiro neles» até ao fim. É que temos aqui um exemplo vivo de um «clone» de 1942, que se passou para os espíritos. É difícil de ver.

> GÉNERO: Acção GRÁFCOS (1-10): 6 DIFICULDADE (1-10): Imensa CONSELHO: Carregue 1942 e esqueça "os espíritos

## Pokes & Dicas

É tempo de me despedir por agora e, não se esqueça, «keep on working like that!!».

Antes das «dicas» queria aqui deixar uma chamada de atenção (que até não tem a ver directamente com esta secção): o Flower Power Team, em representação do Núcleo de Informática de uma escola secundária do Cacém, enviou para «A Capital» a listagem do jogo Draculax que . - "foi publicada no «Linha a Linha» de 2 e 9 de Março deste ano. Embora na altura eles não confirmassem nem desmentissem, eu queria deixar claro que essa mesma listagem foi copiada do . livro (que eu possuo) «Novas Aventuras no Seu ZX Spectrum». E, já agora, queria corrigir uma linha (a linha 470) que foi mai copiada: onde se lê "REM METADE INF. DO CAIXÃO GRAF'S K, N, O, R, S", devia ler-se "REM Metade superior do caixão  $=$  gráficos J, L, M, P, Q".

Aqui estou eu a escrever mais uma vez (já perdi a conta), com votos de que esteja a ir tudo bem consigo e com o seu trabalho, que imagino que não lhe deve deixar muito tempo livre.

Desta vez mando-lhe uma catrefada de papel com material para duas secções. A fatia maior vai para a aventura, com duas soluções parciais e umas «dicas» para o excelente Mindfighter. A solução do Contact Sam Cruise, por ser um jogo já antigo, você resolverá se valerá a pena publicar. Quanto ao resto do material, penso que a questão não se põe tanto assim, até pela sua relativa actualidade.

O espaço «Pokes & Dicas» tem uma observação inicial referente ao «Linhas», mas como desta vez não mando nenhum programa achei por bem incluí-la no «Pokes & Dicas» («Pokes» prôs amigos).

O «Pokes» desta vez está pouco apesentável devido a umas alterações de última hora que tive de fazer, porque saíram no jornal umas «dicas» que eu estava a pensar mandar.

O tempo escasseia-me, mas mesmo assim é sempre com muito gosto que colaboro neste espaço, que hoje em dia é quase uma referência obrigatória dos videojogadores portugueses, agora ainda mais com os 16 bits. É pena é que o jornal não publique uma revista aos domingos onde se pudesse inserir este espaço (como no caso do «Correio da Manhã»), de maneira que as ilustrações fossem a cores. Mas, enfim, não se pode ser bom em tudo... «Uns têm, outros não...» (E, cá para nós, que ninguém nos ouve, já nos podemos orgulhar de ter muita coisa boa.)

VAMPIRES EMPIRE — Ainda não tenho a certeza mas acho que o objectivo do jogo é aniquilar o império dos vampiros. Para tal, comandamos um velhote mal encarado gue me parece ser um feiticeiro (não

sei se prefiro enfrentar um feiticeiro ou um vampiro). Excepcionalmente, deixo aqui um «poke» que recclhi numa outra publicação (e só o faço porque ele resultou comigo): POKE 25490, 201. Este «poke» dá energia infinita. BREAK aborta o jogo; FIRE + BAIXO — escolher objecto (canto inferior esquerdo); FIRE + CIMA — lançar objecto para o ar; FIRE + LADO — disparar (não digam «parar», por favor); BAIXO — dar pontapés. No princípio do jogo encontramo-nos junto a um raio a embater em reflectores. Escolham então a bola de cristal e lancem-na para o ar. À seguir posicionem-na na trajectória do raio e a bola absorve-o quando ele por lá passar. Depois, fazendo FIRE + DIRECÇÃO, lancem o raio para onde mais vos convier. Podem também ir pondo reflectores no caminho do raio para O levarem para a direcção desejada. Penso que este raio é que deve ir destruindo os vampiros (pelo menos, a partir do momento em que o contolamos podemos começar a abrir os caixões e a encontrar monstros e vampiras sem camisa de noite). Ao nosso dispor temos como Objectos os reflectores, a bola de cristal (que pode ser movimentada para cima e para baixo), e ainda 3 molhos de alhos. Metam o «poke» na linha 50, antes do: "LET a= USR 25088". Isto porque não há nenhum RANDOMIZE USR.

3D POOL — Escolham as teclas cursoras: 6, 7,8, 9 e Q. Se carregarmos no 9 duas vezes posicionamos a bola (no princípio do jogo — para movimentarmos a bola para a posição desejada fazemos & + Dl-RECÇÃO). No jogo, se fizermos O + CIMA ou BAIXO controlamos a velocidade, se fizermos  $0 +$  LADOS escolhemos o efeito, e se fizermos Ø por duas vezes damos a tacada.

STARGLIDER 2 — No «menu» inicial escolham: One hand mode-off; No pitch in space-off. As teclas são: CAPS SHIFT —

Escolhar arma; Q — Cima; A — Baixo; O — Esquerda; P — Direita; SAPCE — FIRE; | — Análise visual da imagem na mira;  $W -$  Acelerar;  $S -$  Travar;  $D -$ Velocidade interespacial (só resulta com a velocidade no máximo); R — Relatório; ENTER — Dá acesso a duas opções (também serve de pausa; | — Inventário; J — Largar objectos no espaço (para aliviar o peso); T — Raio de tracção do objecto na mira; C — Recolher objecto do raio de tracção. A estrela deste sistema solar é Solice. Os planetas são, pela ordem respectiva: Dante, Vista, Apogee (de onde nós começamos), Millway e Aldos. A base que nós temos de destruir com a bomba de neutrões costuma ser construída (vejam no relatório) em Broadway ou em Apex, que são, respectivamente, a 1.º e a 2.º luas do planeta Millway. Para conseguirmos mais armas e ganharmos energia temos de destruir ou apanhar os asteróides e eliminar as naves e recolher a sua carga. Até agora só consegui apanhar a carga das naves piratas e para isso faço o seguinte: apanho-as no raio de tracção e aproximo-me, e depois disparo contra elas até se desintegrarem; quando elas se desintegram, a sua carga (se a tiverem) é libertada e aí eu apanho- -a com o raio de tracção e recolho-a.

![](_page_8_Figure_14.jpeg)

BARRY MCGUIGAN — Aqui ficam agora as sessões de treino efectuadas antes de cada jogo até nos tornarmos campeões mundiais. Os números a seguir indicados equivalem às semanas gastas nos tipos de treino, por esta mesma ordem: «light bag», «heavy bag», «spar time», «weights» e «roadwork». Quando entrarem para o circuito inicial escolham a opção NEW PRO para começarem do 20.º lugar e, assim, poderem preparar melhor

a forma física.

Pedro Ramirez — 22404 Boomboom Barnett — 22404 Flash Fenwick — 23304 Dan Da Man Ugrin — 22404 Werewolf Brown — 22404 Shamrock O'Leary — 24303 Lucky Lou Lyndon — 22494 Thunder Thompson — 23403 Jack Iron Orr — 23403 Rocky Raziano — 23403 Barry McGuigan —  $24303$  ou  $23304$ Durante o combate o golpe mais eficaz é o «jab». Primam DIREITA ou FIRE + DIREITA.

PASSING SHOT — No «menu» inicial escolham o «joystick» 1. Assim, O «player» 1 fica com as habituais Q, A, O, P e o SPA-CE. Se quiserem jogar a pares o «player» 2 fica com as cursoras (quase): 6, 7, 8, 9 e o Ø. A tecla R dá para abortar (não durante o serviço), e as teclas 1 e 2 ligam e desligam (só em 128 K), respectivamente. Com o som ligado, quando ganhamos um «open» ouvimos o hino do país organizador.

NIGUEL MANSELL — Para os que tomaram conhecimento e executaram o carregador do leitor Erico Rocha (publicado a 24 de

 $\sim$   $\sim$   $\sim$ 

Março, sábado, do corrente ano), a indicação de que as pistas n.º 9, 12, 13, e principalmente a última, a n.º 16, são aquelas (além da n.º 4, que eu já tinha passado) em que se tem de usar o carregador (a n.º 16 não dá, mesmo com ele).

INTERNATIONAL SOCCER — Venho desfazer umas dúvidas que um leitor tinha acerca de umas opções: AUTOGOLIE guarda-redes controlado por computador; EQUAL SKILL — sempre com a resistência («fitness») a 99%. Algumas teclas: T — aborta O jogo; CAPS SHIFT — pausa. Quando a bola sai, em faltas, etc., fazemos pausa e carregamos em B podendo ir fazer substituições (opção PICK TEAM — com PLAY GAME volta-se ao jogo). Se fizermos pausa com a bola em jogo e carregarmos em V passamos ao período seguinte (por exemplo, passa-se da 1.ª para a 2.º parte). Para marcarem as grandes penalidades comecem logo a carregar CIMA ou BAIXO e quando o nosso jogador começar a correr, a meio caminho para a bola comecem a prmir FIRE + DIRECÇÃO contrária à que estão virados (é para chutarem a bola a meia altura, porque se for rasteira ele defende). Quando estiverem sozinhos contra o guarda-redes chutem sempre a bola alta (pode ser ao máximo, deixando lá os dedos nas teclas algum tempo), fazendo-o da maneira que descrevi para se marcar as grandes penalidades. Quando estiverem em apuros na defesa podem sempre passar a bola ao vosso guarda-redes (devagar, não exagerem). Para o jogo ser mais espectacular escolham em «Options» a opção BACKHEELS e escolham 5 nas «Kick Directions».

, (Continua na página seguinte)

GUIA TV/«A CAPITAL» — XXV

the contract of the contract of the

#### SEXTA-FEIRA, 15 DE JUNHO DE 1990 A CAPITAL

## VIDEOJOGOS POP JOAQUIM ANDRADE

ho

## Pokes €& Dicas

#### (Continuação da página anterior)

- ENTERPRISE Carreguem no M para verem o mapa, posicionem o cursor sobre um planeta, carreguem então no H e viajarão até esse planeta pelo hiperespaço. Queria ainda saber como comprar os minerais nos planetas.
- TINTIN EN LA LUNA No espaço tentem apanhar o mais possível as bolas amarelas para ganharem energia. Quando tiverem bastantes milhares (50 a 69) de energia apanhem então 8 bolas vermelhas para passarem ao interior da nave (no fundo do ecrã podem ver o que vos falta percorrer até à Lua, e cada vez há menos energia disponível no espaço). Já dentro da nave devemos procurar o extintor e as recargas e colocarmo-nos num local estratégico. Na ccasião oportuna devemos

- «Player» 1:  $1 =$  Cima;  $Q =$  Baixo; CAPS-= Trás;  $Z =$  Frente<br>«Player» 2:  $\theta =$  Cima; O = Baixo; SYM- $BOL = Trás$ ;  $M =$  Frente
- PICTIONARY No modo 48 K carregamos os blocos de desenhos dois a dois, mas no modo 128 K carregamos seis blocos de cada vez.
- CAPITAN TRUENO PARTE 2 A chave para esta segunda parte é: 270653. Esta parte é do tipo de jogo de arcada, passa- -se em África e é composta por quatro fases.
- 1.º e 2.º fases: Devemos avançar como Capitão mas também teremos de utilizar muito o Crispim porque há várias cordas a ser

atirar bastante extintor no astronauta pirómano que anda a atear os fogos. Ele então cai no chão inconsciente mas devemos ficar por ali um bocado para o atingirmos de novo no caso de ele se levantar. Depois de nos certificarmos de que ele está mesmo inconsciente temos tempo de ir extingir os fogos (guiamo-nos pelo som deles). Às vezes, os outros tripulantes ficam em estado de choque e temos de lhes tocar.

#### TABLE FOOTBAL

BEACH VOLLEY — Na nossa equipa só co-. mandamos um jogador, sendo o outro comandado pelo computador. Quando a bola vem para o nosso campo o nosso jogador é que a tem de receber com uma manchete («fire»), mas para isso tem de estar mais ou menos centrado (pelo menos verticalmente) com a estrela que aparece desenhada na areia (há praias em Londres? — JM). Se estivermos afastados da estrela mas na vertical ou na horizontal (rigorosamente) em relação a ela então primam FIRE e o nosso jogador «mergulha» para a apanhar. Para saltarem primam CIMA + FIRE e para rematarem no ar façam FIRE. Ao rematarem podem também fazer ESQUERDA + FIRE (contra o computador) para o remate sair mais fraco e não ir fora. Para fazerem bloco primam CIMA + FIRE encostados à rede quando o computador estiver prestes a passar a bola para o vosso campo mas só dá resultado se o computador estiver perto da rede. Quando o tempo acaba (canto superior esquerdo) ganha a equipa que estiver à frente, porque só se. chega aos 7 pontos quando o computador nos vence. No meu jogo eu costumo passar sempre a bola para o campo do computador com manchete — nunca com remate — e pelo meio vou fazendo uns blocos. Ao fim de um certo tempo o computador comete invariavelmente um erro e depois faço sempre isso até ao fim do tempo porque ele pode ainda cometer um ou outro erro. Assim, a jogar desta forma eu não arrisco (porque quase não vale mesmo a pena rematar), espero pelos erros do computador, não falhando os serviços e, depois, quando acabar o tempo passo de nível. Os níveis são: Londres, Nova lorque, Bahamas, Egipto, Austrália, China, Rússia, e o último é Paris. Quando acabamos o jogo dão-nos os parabéns por sermos campeões nundias de «Beach Volley» e fazem propaganda ao New Zealand Story (o melhor jogo do multiverso), e aos U2 (o melhor grupo de «rock» do multiverso). No modo de 128 K carregamos todos os níveis de uma vez e temos música no «menu».

 $BIONIC$  COMMANDO — POKE 34690.0 (vidas) ALIENS — POKE 24683,0: POKE 31014,0: POKE 24680,255

- $K$  Teclas  $(O, P, Q, A)$ €C — Teclas cursoras X — Kempston «joystick»  $z - zx$  «interface»  $O - 1$  jogador  $1 - 2$  jogadores
- H Pausa
- S Começar

TIMEX ou SPECTRUM em 20 0008, Valorizamos o teu microcomputador na troca por um PC 200 compatível no valor de 85 000\$00 + IVA utilizadas e também alguns saltos longos (Ilma última chamada de atenção: o iogo Rusa Nas seguintes condições:

O meu amigo Duarte Teixeira ajudou-me nesta «dica».

#### CÓDIGOS DE ACESSO

ARMY MOVES — 27351 CAPTAIN SEVILLA — 579527 FREDDY HARDEST — 897653 GAME OVER — 18024 NAVY MOVES — 63623 SOL NEGRO — 2414520

MR. PAC MAN — Nós controlamos um glutão através de vários níveis de jogo, qualquer um deles infestado de outras criaturas que querem fazer a vida negra ao nosso personagem bem conhecido. Devem-se apanhar todos os pontos do labirinto para que possa passar ao seguinte. Apanhan-

do um dos quatro pontos maiores que estão nos cantos dos vários labirintos ficará com uma força extra que poderá ser aproveitada para comer os inimigos. Esta força tem um tempo limte. Obtemos uma vida extra aos 1000 pontos. Apanhe as frutas e outros para obter pontução.

#### OPÇÕES:

Agora que se anuncia o lançamento de mais um filme e, provavelmente, de um novo jogo, é tempo de rever o velho Robocop, aqui ressuscitado pela mão do Rui Manuel Dias Tavares, do Bairro do Miradouro, Rua 4 de Infantaria, 8, 2685 Catujal — Sacavém. Em mapa, que chega para ir até longe. O nível cinco, para quem não sabe.

FORMULA GRAND PRIX — É um jogo de Fórmula 1, em que podem tomar parte 1 a 6 jogadores, cada um controlando 1 ou 2 carros. Antes de cada um dos 16 circuitos, precisamos de investir o dinheiro dos patrocinadores em benefício da potência do(s) seu(s) carro(s) e velocidade de alteraçães na «box». Deve igualmente escolher o tipo de pneus, conforme o tempo que se faça sentir no circuito. São dadas informações no decorrer das corridas, como a sua posição, as voltas dadas, chamadas à «box», alterações de condições atmosféricas e desistências entre carros.

de computadores semanalmente (6.<sup>as</sup>-feiras) cerca de 10 páginas relacionadas com computadores. Talvez fosse melhor ideia com essas mesmas páginas formar um suplemento destacável inteiramente dedicado aos computadores, não custava nada.

#### OPÇÕES:

 $A$ IRWOLF  $II$  — POKE 23377,0  $ATIC$   $ATAC$  — POKE 36519,0 SURVIVOR — POKE 37735,0: POKE 36048,0 RIGAR — POKE 61577,9: POKE 56743,255 KARNOV — POKE 32968,0  $DARK$  SIDE — POKE 45436,0 («fuel») SAMURAI WARRIOR — POKE 33013,0: POKE 37866,0 (vidas) GARFIELD — POKE 33595,9 (para não passar fome) ROAD BLASTERS — POKE 48634,60 (vidas) GUTZ — POKE 38915,62 (vidas)

No princípio do jogo carregue em L só se tiver uma cópia para meter (posição do jogo gravada). Escolha depois se quer jogar com teclas ou «joystick». TECLAS Na alteração do seu carro use estas teclas:  $6 -$  Cima,  $7 -$  Baixo Nos movimentos na «box»:  $Q -$  Cima,  $Z -$  Baixo,  $I -$  Esquerda, P — Direita, N — Executar manobra. As seguintes teclas são usadas durante as corridas: P — Chamar um carro à «box» C - Cancelar esta chamada  $G -$  Apostas S — Gravar a situação do jogo.

de 7 de Dezembro. Pretende contratar empregado (a) para exercer funções de servente no C. Saúde de Sobral de Mt.<sup>e</sup> Agraço — em regime de trabalho a termo certo, nos termos do Dec.-Lei 427/89

Por esta semana a Top Games despede-se, esperando brevemente enviar outra carta. Até breve!!!

# CAMPANHA e TROCAS «FIM DE ANO ESCOLAR»

Uma última chamada de atenção: o jogo Bu-

Duração do contrato 90 dias e Remuneração mensal 35 400\$00 Candidatura por escrito para director C. Saúde Sobral Mt.º Agraço, Rua da Misericórdia — 2590 Sobral de Monte Agraço, no prazo de 8 dias da data deste aviso.

a serem efectuados. Quando saltamos assim ao cairmos fazêmo-lo com grande para ao International Soccer... impacte provocando a queda de todos os indígenas na água (vejam a demonstração antes de jogarem — não toquem nas teclas durante uns instantes). Por vezes saem do arvoredo uns tentáculos de cor clara. Nesse caso aproximamo-nos deles o mais possível, mudamos para Golias e eliminamo-los mais rapidamente.

- 3.º fase: Nesta fase devemos avançar sempre como Capitão, até nos saltos mais difíceis em que temos de saltar mesmo na ponta das plataformas. A propósito, tenham cuidado com aquelas que tremem porque se estão quase a desfazer. Devem ir disparando as facas regularmente para eliminarem os morcegos. Os projécteis luminosos, esses são disparados por uns objectos que parecem maçãs roídas! Para avançar temos obrigatoriamente de as destruir.
- 4.º fase: Na maior parte do percurso devemos ir como Crispim, saltando pelas plataformas e pelas cordas e evitando as caveiras. Quando nos aparecem os gorilas saltamos para a frente deles (mas afastados) e mudamos para Capitão, atirando--thes com facas. Se eles se aproximam muito mudamos para Golias. Após eliminarmos o 7.º gorila salvamos a bela Sigrid, «enhorabuena» segundo as suas

tragueño 2 é uma cópia mal alinhavada o jogo **Entrada inicial ..............................** 40 000\$ + IVA a serem ereçuados. Quando sanamos *tragueño 2* é uma cópia mal alinhavada o jogo **e Entrada inicial mexeculada entrada inicial mexeculada en el proctocios de la proctocios de la proctocios de la proctocios de la proctocios** para as plataformas (largas) devemos<br>transformar-nos no ar em Golias porque Hot Shot. Mas de qualquer maneira não se com-

próprias palavras. Na 2.º parte devemos sempre apanhar as bolinhas de bónus que andam pelo ar e que nos permitem melhorar substancialmente o armamento, embora não nos permitam restabelecer a energia nem adicionar vidas extras.

P47 THUNDERBOLT — Eliminem os helicópteros e apanhem sempre os bónus (ou vidas — nos 1.º e 3.º níveis), para obterem o máximo de armamento (após 4 bónus iguais). No fim do 1.º nível coloquem- -se quase ao nível do solo (desviando-se ocasionalmente das balas) e completamente encostados ao lado esquerdo, e conseguirão atingir o comboio e destruílo. Quanto ao avião no fim do 2.º nível, coloquem-se por baixo dele e a seguir a ele disparar para a esquerda, vão por detrás dele (enquanto ele dispara para cima) e atinjam-no e depois voltem para baixo, e assim por diante. Se ao fim de um certo tempo não o destruírem ele cessa de disparar durante um tempo dando-. -vos «chance» de o aniquilarem, o mesmo sucedendo também no tanque no fim do 3.º nível (são oito). Este é algo difícil e eu costumo encostar-me ao lado direito e quando ele dispara para a esquerda eu récuo e atiro-lhe com umas bombas para cima.

XXVI — GUIA TV/«A CAPITAL»

AJUDAS — Preciso para Heroes of the Lance, Final Assault (como escalar a montanha na fase em que temos de posicionar os pés e as mãos — como ter acesso à subida de treino), Bobo e Starglider 2.

CUIDADO!!! Esta carta é extremamente alérgica a cestos e come-papéis!! Ao espirrar destrói tudo em redor!!

#### Robocop

Deste leitor, ainda, «dicas» para outros jogos. Para ele a indicação de que o tal suplemento que não custa nada visto desse lado podia custar tudo se fosse adiante. Talvez significasse o desaparecimento deste espaço. Por certo não é isso que os leitores querem. Devagar se vai ao longe, diz o ditado. Já se veio até aqui, não queiram apressar o andamento. E pronto, é o fim por hoje.

Sugestão — «A Capital» utiliza para o espaço

![](_page_9_Picture_2269.jpeg)

Passemos aos «pokes» e «dicas».

COBRA — POKE 26516,0  $KRAKAUT$   $-$  POKE 46565,0 ARMY MOVES - POKE 50362,0  $-$  ASTERIX — POKE 35919,164 BARBARIAN — POKE 65543,50: POKE 65518,50

SIDE ARMS — POKE 39511,24 (imunidade)

### MINISTÉRIO ADMINISTRAÇÃO REGIONAL DE SAÚDE DE LISBOA DA SAÚDE

### AVISO

Em casa, o SINCLAIR PC 200 é um verdadeiro compatível profissional com características não encontradas em computadores semelhantes. O seu teclado tipo AT de 102 teclas com caracteres portugueses, o modulador permitindo ligação a uma televisão normal, o rato, as slots de expansão tamanho grande permitindo a colocação de hardcards e a unidade de disquetes de 3"1/2 - 720 Kb, são algumas das características que o tornam o mais versátil do mercado.

![](_page_9_Picture_42.jpeg)

![](_page_9_Picture_2270.jpeg)

CARACTERÍSTICAS DO PC 200:

- 
- 
- 
- 
- 
- 
- 
- 
- 
- 
- 
- 
- 
- 
- 

A Comissão Instaladora

# Espaço de Aventura

que merece toda a atenção dos, como bem diz o leitor Gonçalo Serras, poucos aventureiros deste País. Trata-se de Abracadabra, mencionado no jornal com boa nota mas pouco notado aí por fora. A VENTURA de volta com um jogo espanhol

 $-7.0037 -$ 

Ou será que alguém sabe mais do que o Gonçalo? Quem souber pode escrever-lhe para a Rua Eng. Mário Costa, 28, 3.º dt.", 2330 Entroncamento. Ou talvez para aqui para o Poço, que nós também queremos saber abracadabrar o jogo todo. Combinado?

«Venho dar uma ajuda aos aventureiros deste País, que por acaso já deve haver poucos... Para a minha "estreia" quis trazer algo de novo de que ainda não houvessem falado. Trouxe um jogo de aventura, especificamente o Abracadabra, considerado obrigatório numa das vossas edições. «A história roda em torno de uma princesa que foi raptada por um feiticeiro perverso, que para se defender de nós (o herói da história) nos lançou um feitiço pelo qual não podemos sair do castelo. Já agora lanço um apelo: «Como se pode ler o livro de magia que se encontra na biblioteca!? Sempre que ponho "Leer Libro", o computador responde-me: "Le dás una rapida ojeada." Que fazer? «Suspeito, também, que na biblioteca haverá uma passagem secreta, porém, nada consigo encontrar... «Bem, deixemo-nos de chachada e conversa fiada e vamos ao que interessa. O material consta de um mapa do castelo e dicas. «Antes de acabar quero dizer que para salvarem a princesa têm que desmanchar o feitiço, para então saírem do castelo, o que eu ainda não consegui... Boa sorte, aventureiros!»

![](_page_10_Picture_1111.jpeg)

<u>n i de la provincia de la provincia de la provincia de la provincia de la provincia de la provincia de la provi</u>

THE NEVER ENDING STORY - Eis a solução completa:

Vem da Mixsoft o que abaixo se revela sobre a paródia ao jogo do herói de Tolkien. E este grupo, que nos escreve da Rua Ponta Delgada, 63-1.º esq.", 1000 Lisboa, tem ainda mais para contar, coisas várias com que se fecha esta curta viagem pelo reino da aventura. A vós, senhores, de o tornar maior.

> SPHINXES EYES BLINK), S. PARTE2— E, N, E, TAKE GLOBE, W, DROPHORN NI TAKE APPLE, EAT AP-

«Tudo OK com os aventureiros? Como este

espaço parece um pouco adormecido, nós resolvemos espevitá-lo um pouco com soluções para uma montanha de jogos e com os passos que conseguimos dar nos restantes jogos. Bom, deixemo-nos de prosa e passemos ao que interessa.

THE BOGGIT (1.º parte)

 $-58$ Ee

- 1 OPEN CHEST; CLIMB INTO CHEST; GET DIARY.
- 2 READ DIARY; quando o Grande Chefe chegar THROW CHOCOLATES.
- 3 DIAL L9285; GO OUT; SAY (9; N; TALK TO THORNY; TALK TO GRANDALF; SAY FOLLOW ME.
- 4— E; N; SAY LUX; CLIMB INTO CAUL-DRON; GET KEY.
- CLIMB OUT; N; UNLOCK DOOR; OPEN DOOR; N.
- 6 GET ROPE; S; S; S; E; E; N; TALK TO SMELLY.
- 7 TAKE LUNCH; EAT LUNCH; S; E; S; S; GET CARD.
- 8 N; GET CIGARETTE; N; E; S; GET SE-CURITY CARD.
- 9—N; W; GO IN; TAKE SANDWICH; GO OUT; W; W; N.
- 10 Espere um momento e grave o código numa cassete.

ê \$ t  $\frac{1}{2}$ 

 $\frac{1}{2}$ 

DOOMDARK'S REVENGE — No princípio fazer o seguinte:

![](_page_10_Picture_5.jpeg)

#### The Boggit e...

W, DROP COIN, W, TAKE KEY, E, E, E, D, U, E, NW, U, S, DROP POUCH, DROP CAPE, DROP GLOBE, S, TAKE |

**|** 

|

|

|

|

|

 $\frac{1}{2}$ 

|

|

|

|

i

!

3

 $:$ 

É